### Funkce, řetězce, moduly

### Jan Kybic

<http://cmp.felk.cvut.cz/~kybic> <kybic@fel.cvut.cz>

2016

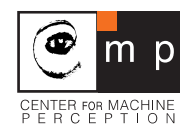

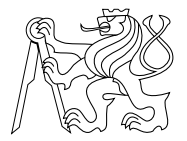

### Funkce

Moduly

### Řetězce

<span id="page-1-0"></span>Náhodná čísla

# Prostředky pro strukturování kódu

- ▶ Bloky kódu (oddělené odsazením), např: for i in range(10): print ("Budu se pilně učit.")
- Programy = soubory jméno.py

# Prostředky pro strukturování kódu

- ▶ Bloky kódu (oddělené odsazením), např: for i in range $(10)$ : print ("Budu se pilně učit.")
- Programy = soubory jméno.py
- $\blacktriangleright$  Funkce

### Funkce

Příklady existujících funkcí:

```
\gg max(2,3)3
\gg abs (-3.4)3.4
\gg > pow(2,3)8
```
Funkce vrací hodnotu vypočítanou ze vstupních argumentů.

 $\bm{l}$  $\text{Cistá funkce}$  (pure function) = výstup závisí pouze na vstupních parametrech, a to jednoznačně.

## Matematické funkce

Jsou k dispozici základní matematické funkce a konstanty

>>> import math

```
\gg math.sqrt(4.0)2.0
>>> math.sin(30./180.*math.pi)
0.49999999999999994
\gg math.exp(1.0)2.718281828459045
>>> math.log(math.e)
1.0
```
 $\left\lceil i \right\rceil$ math je jméno modulu — vysvětlíme později.

# Definice uživatelských funkcí

```
Příklad: x \to x^2, druhá mocnina
def square(x):
    return x*x
>>> square(3)
9
```
# Definice uživatelských funkcí

```
Příklad: x \to x^2, druhá mocnina
def square(x):
    return x*x
>>> square(3)
9
```
Obecně<sup>.</sup>

```
def name( parameters ):
  <code_block>
```
 $return(value)$  — návrat do nadřazené funkce

## Příklad: Délka odvěsny

Pythagorova věta:

$$
c=\sqrt{a^2+b^2}
$$

- def hypotenuse(a,b): return math.sqrt(square(a)+square(b))
- >>> hypotenuse(3,4)

5.0

# Příklad: Délka odvěsny

Pythagorova věta:

$$
c=\sqrt{a^2+b^2}
$$

- def hypotenuse(a,b): return math.sqrt(square(a)+square(b))
- >>> hypotenuse(3,4)

5.0

 $\left\lceil i \right\rceil$ Složitější funkce volá jednodušší - skládání funkcí.

# Příklad: Délka odvěsny

Pythagorova věta:

$$
c=\sqrt{a^2+b^2}
$$

```
def hypotenuse(a,b):
    return math.sqrt(square(a)+square(b))
```

```
>>> hypotenuse(3,4)
```
5.0

 $\left\lceil i \right\rceil$ Složitější funkce volá jednodušší - skládání funkcí.

Tato funkce už existuje...

```
>>> math.hypot(3,4)5.0
```
### Příklad 2: Opakování textu

Napište program, který vypíše text písně Happy birthday pro danou osobu, jejíž jméno dostane jako argument.

```
Terminal> python3 happy_birthday.py Mary
```
Happy birthday to you! Happy birthday to you! Happy birthday to you! Happy birthday, dear Mary! Happy birthday to you!

### Příklad 2: Opakování textu – řešení

```
happy_birthday.py
# -*- coding: utf-8 -*-#
# Vytiskne text pisne 'Happy Birthday' pro danou osobu
import sys
def print_happy():
  print ("Happy birthday to you!")
def print_happy_name(name):
  print ("Happy birthday, dear %s!" % name)
# Zde začíná samotný program
print_\text{happy()}print_\text{happy()}print_{\text{p}print_happy_name(sys.argv[1])
print_\text{happy()}
```
# Příklad 3: Exponenciální funkce

Ověřte, že pro dostatečně velké n:

$$
e^{x} \approx \underbrace{\sum_{i=0}^{n} \frac{x^{i}}{i!}}_{A_{n}(x)}
$$

Problém rozdělíme na podproblémy:

- ▶ Výpočet faktoriálu
- Výpočet součtů  $A_n(x)$
- $\blacktriangleright$  Tisk chyby pro různá n
- $\blacktriangleright$  Tisk chyby pro různá x

## Faktoriál

```
def factorial(n):prod=1for i in range(2, n+1):
   prod*=ireturn prod
```
# Faktoriál

```
def factorial(n):
  prod=1for i in range(2,n+1):
    prod*=ireturn prod
```
Hned to vyzkoušíme  $5! = ?$  $\gg$  factorial(5) 120

### Součet řady

$$
A_n(x) = \sum_{i=0}^n \frac{x^i}{i!}
$$

```
def series_sum(x, n):
  sum=0.
  for i in range(n+1):
    sum+=pow(x,i)/factorial(i)return sum
```
### Součet řady

$$
A_n(x) = \sum_{i=0}^n \frac{x^i}{i!}
$$

```
def series_sum(x, n):
  sum=0.
  for i in range(n+1):
    sum+=pow(x,i)/factorial(i)return sum
```
Vyzkoušíme na  $e^1 = e = ?$ 

### Součet řady

$$
A_n(x) = \sum_{i=0}^n \frac{x^i}{i!}
$$

```
def series_sum(x, n):
  sim=0.
  for i in range(n+1):
    sum+=pow(x,i)/factorial(i)return sum
```
Vyzkoušíme na  $e^1 = e = ?$  $\gg$  math.exp $(1.0)$ 2.718281828459045 >>> series\_sum $(1.0, 10)$ 2.7182818011463845

Vyhodnocení přesnosti pro různá n

```
def print\_accuracy(x):
    exact = math.exp(x)print("x=\frac{0}{10}g exact=\frac{0}{10}g" % (x, exact))
    for n in [5, 10, 100]: # smyčka přes seznam
       approx=series_sum(x,n)
       relerr=abs(exact-approx)/exact
       print(" n=\frac{9}{5d} approx=\frac{9}{4}10g relerr=\frac{9}{4}10g" %
           (n,approx,relerr))
```
 $x=-0.7$  exact= 0.496585 n= 5 approx= 0.496437 relerr=0.000298815 n= 10 approx= 0.496585 relerr=9.42331e-10 n= 100 approx= 0.496585 relerr=1.11786e-16

### >>> print\_accuracy(-0.7)

- n= 100 approx= 20.0855 relerr=3.53758e-16
- n= 10 approx= 20.0797 relerr=0.000292337
- n= 5 approx= 18.4 relerr= 0.0839179

#### >>> print\_accuracy(3.0) x= 3 exact= 20.0855

- n= 100 approx= 2.71828 relerr=1.63371e-16
- n= 5 approx= 2.71667 relerr=0.000594185 n= 10 approx= 2.71828 relerr=1.00478e-08
- x= 1 exact= 2.71828

### >>> print\_accuracy(1.0)

### Postup vyhodnocování (flow of execution)

Python

- $\triangleright$  zpracuje definice funkcí (ale neprovádí je)
- $\triangleright$  začne vykonávat hlavní program
- $\triangleright$  zavolá print\_accuracy (opakovaně)
- print\_accuracy volá series\_sum *(opakovaně)*
- $\triangleright$  series\_sum volá factorial (opakovaně)
- $\blacktriangleright$  factorial vrací výsledek
- series\_sum vrací výsledek
- print\_accuracy končí
- ► hlavní program končí

 $úrovně odsazení = hloubka v grafu volání (call graph)$ 

# Otázky na doma

- $\triangleright$  Ve funkci series\_sum počítejte sestupně od n do 1. Co pozorujete?
- ▶ Zkuste napsat kód, aby byl efektivnější, bez umocňování a bez funkce faktoriál.

## Počet parametrů

def  $f(a,b,c)$ : <code block>

- ▶ Počet parametrů je dán hlavičkou funkce.
- ► Existují i funkce bez parametrů
	- ▶ Nemůže být čistá, není-li konstantní

### Počet parametrů

def  $f(a,b,c)$ : <code block>

- ▶ Počet parametrů je dán hlavičkou funkce.
- $\blacktriangleright$  Existují i funkce bez parametrů
	- ▶ Nemůže být čistá, není-li konstantní

 $\left\lbrack i\right\rbrack$ Existují i funkce s proměnným počtem parametrů: print, max, . . .

### Návratová hodnota

```
Příkazů return může být několik:
def isprime(n):
  p=2while p*p<=n:
    if n % p = 0:
        return False
    p+1return True
```
### Návratová hodnota

```
Příkazů return může být několik:
def isprime(n):
  p=2while p*p<=n:
    if n % p = 0:
        return False
    p+1return True
>>> isprime(16)
False
\gg isprime(17)
True
```
### Funkce nevracející výsledek (void functions)

def  $f(x)$ :  $y=2*x$ 

### Funkce nevracející výsledek (void functions)

def  $f(x)$ :  $y=2*x$  $\gg$  f(3)

 $None = "nic"$ lze psát i explicitně: return None

# Více návratových hodnot

def  $f(x)$ : return x,2\*x,3\*x

 $a,b,c=f(10)$ 

Výsledek a=10,b=20,c=30.

# Více návratových hodnot

 $def f(x):$ return x,2\*x,3\*x

 $a, b, c=f(10)$ 

Výsledek  $a=10, b=20, c=30$ .

 $\boxed{\boldsymbol{i}}$  $(x, 2*x, 3*x)$  je objekt typu *n*-tice *(tuple)*.

### Rozsah platnosti proměnných (variable scope)

Proměnné definované

- $\triangleright$  v hlavním programu (mimo funkce) jsou globální, viditelné všude
- ▶ uvnitř funkce jsou lokální, viditelné pouze uvnitř této funkce
- $\triangleright$  lokální proměnná se stejným jménem zastíní proměnnou globální

# Rozsah platnosti proměnných (2)

```
b=3 # je globální
def f(x):a=2*x # a je lokální
    print(a,b)
```
## Rozsah platnosti proměnných (2)

```
b=3 # je globální
def f(x):
    a=2*x \# a je lokální
    print(a,b)
>> f(1)(2, 3)
>>> print(b)
3
>>> print(a)
Traceback (most recent call last):
  File "<stdin>", line 1, in <module>
NameError: name 'a' is not defined
```
### $\mathbb{R}$

- ▶ Omezte viditelnost proměnných na nejnutnější část kódu.
- ▶ Omezte použití globálních proměnných.

# Vedlejší efekty

Kromě vrácení hodnoty může funkce i **ovlivnit stav** (prostředí):

- 1. Výpis na obrazovku, zápis do souboru...
- 2. Změnu stavu proměnných volajícího

Už známe print, print\_accuracy:

 $\blacktriangleright$  Funkce není čistá (pure), má vedlejší efekty.

 $\mathfrak{G}$ Je lepší vedlejší efekty omezit pouze na operace vstupu a výstupu.
Funkce jako argument funkce vyššího řádu (high order functions)

```
def twice(f,x):
    return f(f(x))
```
def square(x): return x\*x

print(twice(square,10))

Funkce jako argument funkce vyššího řádu (high order functions)

```
def twice(f,x):
    return f(f(x))
```
def square(x): return x\*x

print(twice(square,10))

10000

Funkce jako argument (2)

```
# volá funkci 'f()' 'n'-krát
def repeatNtimes(f,n):
   for i in range(n):
      f()
```

```
def ahoj():
    print("Ahoj")
```
repeatNtimes(ahoj,4)

Funkce jako argument (2)

```
# volá funkci 'f()' 'n'-krát
def repeatNtimes(f,n):
  for i in range(n):
      f()
```

```
def ahoj():
    print("Ahoj")
```
repeatNtimes(ahoj,4)

Ahoj Ahoj

Ahoj

Ahoj

Funkci lze definovat přímo v místě volání *(inline)*:

```
# aplikuje f(f(f(\ldots f(x),\ldots))'n'-krát
def iterateNtimes(f,n,x):
   for i in range(n):
      x=f(x)return x
```
 $print(iterateNtimes(lambda x : 1. + 1./x,100,1.))$ 

Funkci lze definovat přímo v místě volání *(inline)*:

```
# aplikuje f(f(f(\ldots f(x),\ldots))'n'-krát
def iterateNtimes(f,n,x):
   for i in range(n):
      x=f(x)return x
```
 $print(iterateNtimes(lambda x : 1. + 1./x,100,1.))$ 

1.618033988749895

Funkci lze definovat přímo v místě volání *(inline)*:

```
# aplikuje f(f(f(\ldots f(x),\ldots))'n'-krát
def iterateNtimes(f,n,x):
   for i in range(n):
      x=f(x)return x
```
 $print(iterateNtimes(lambda x : 1. + 1./x,100,1.))$ 

1.618033988749895

Toto číslo  $\phi = (1 + \sqrt{5})/2$  se nazývá 'zlatý řez'.

Funkci lze definovat přímo v místě volání *(inline)*:

```
# aplikuje f(f(f(\ldots f(x),\ldots))'n'-krát
def iterateNtimes(f,n,x):
   for i in range(n):
      x=f(x)return x
```
 $print(iterateNtimes(lambda x : 1. + 1./x, 100, 1.))$ 

1.618033988749895

 $\boxed{t}$ Funkcionální programování = čisté funkce, funkce vyššího řádu, jednorázové přiřazení.

### Funkce — shrnutí

- ▶ Pojmenovaná posloupnost příkazů,
- $\triangleright$  Má vstupní argumenty (nemusí)
- ▶ Vrací hodnotu (nemusí)

Matematická/čistá funkce = Zobrazení vstupních argumentů na výstupy

### Příklad: Kvadratická rovnice

Řešení rovnice  $ax^{2} + bx + c = 0$ je  $x_{1,2} = \frac{-b \pm \sqrt{b^2-1}}{2a}$ √  $b^2 - 4ac$ 2a

Napište funkci, která pro zadaná a,b,c vrátí reálná řešení  $x_1, x_2$ , pokud existují. Pokud neexistují, vrátí None.

Řešení kvadratické rovnice  $ax^2 + bx + c = 0$ 

```
def solve_quadratic(a,b,c):
  d=b*b-4*a*c
  if d>=0.:
    ds=math.sqrt(d)
    return (-b-ds)/(2*a), (-b+ds)/(2*a)else:
    return None
```
Řešení kvadratické rovnice  $ax^2 + bx + c = 0$ 

```
def solve_quadratic(a,b,c):
  d=b*b-4*a*c
  if d>=0.:
    ds=math.sqrt(d)
    return (-b-ds)/(2*a), (-b+ds)/(2*a)else:
    return None
Kontrola vyhodnocením ax^2 + bx + c
```

```
def eval_quadratic(a,b,c,x):
 return c+(b+a*x)*x
```

```
Vyzkoušíme
a=1.
b=-3.
c=2.
x1,x2=solve_quadratic(a,b,c)
print("x1=",x1,"x2=",x2)
print("Residual pro x1 = ",eval_quadratic(a,b,c,x1))print("Residual pro x2 = ",eval_quadratic(a,b,c,x2))print(solve_quadratic(1.,0.,1.))
```
Kód je v souboru quadratic.py

```
Vyzkoušíme
a=1.
b=-3.
c=2.
x1,x2=solve_quadratic(a,b,c)
print("x1=",x1,"x2=",x2)
print("Residual pro x1 = ",eval_quadratic(a,b,c,x1))print("Residual pro x2 = ",eval_quadratic(a,b,c,x2))print(solve_quadratic(1.,0.,1.))
```
Kód je v souboru quadratic.py

Terminal> python3 quadratic.py

```
x1 = 1.0 x2 = 2.0Residuál pro x1 = 0.0Residuál pro x2 = 0.0None
```
#### [Funkce](#page-1-0)

### [Moduly](#page-50-0)

 $\check{R}$ etězce

<span id="page-50-0"></span>Náhodná čísla

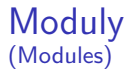

- $\blacktriangleright$  Modul obsahuje tématicky související funkce.
- $\blacktriangleright$  Modul = soubor . py

Proč používat moduly:

- $\blacktriangleright$  Program ve více souborech.
- $\triangleright$  Sdílení kódu mezi programy (znovupoužitelnost).
- $\triangleright$  Definice rozhraní (API), skrytí implementačních detailů.
- $\triangleright$  Odstranění konfliktů jmen funkcí.

 $M$ oduly — jak je použít (klient modulu)

- 1. Zpřístupnění modulu
	- $\triangleright$  soubor v aktuálním adresáři
	- ▶ soubor v systémových adresářích známých Pythonu
- 2. Import modulu:

import math

import sys

3. Použití kvalifikovaného jména (tečková notace): math.cos, sys.argv

 $M$ oduly — jak je použít (klient modulu)

- 1. Zpřístupnění modulu
	- $\triangleright$  soubor v aktuálním adresáři
	- $\triangleright$  soubor v systémových adresářích známých Pythonu
- 2. Import modulu:

import math

import sys

- 3. Použití kvalifikovaného jména (tečková notace): math.cos, sys.argv
- $\left\lbrack i\right\rbrack$ Existuje způsob jak oznámit Pythonu, kde moduly hledat.
- $\hat{\mathcal{P}}$ Existuje způsob jak se kvalifikovaným jménům vyhnout.

## $M$ oduly — jak je psát

- ▶ Každý .py soubor lze importovat.
- ► Tím se vykonají všechny příkazy v souboru.

### $M$ oduly — jak je psát

► Každý .py soubor lze importovat.

 $\blacktriangleright$  Tím se vykonají všechny příkazy v souboru.

```
>>> import quadratic
x1= 1.0 x2= 2.0Residuál pro x1 = 0.0Residuál pro x1 = 0.0None
```
Moduly — jak je psát  $(2)$ 

 $\blacktriangleright$  Odstraníme globální kód

- ▶ Testovací kód do zvláštních funkcí
- ▶ Demonstrační kód do funkce main()

Moduly — jak je psát  $(2)$ 

 $\triangleright$  Odstraníme globální kód

- $\blacktriangleright$  Testovací kód do zvláštních funkcí
- ▶ Demonstrační kód do funkce main()

Zavoláme main() pokud je soubor volán jako skript, nikoliv pomocí import.

```
if __name__ == "__main__":
 main()
```
# Moduly — jak je psát  $(3)$

```
'Modularizovaná' verze quadratic.py je v quadsolve.py
Soubor quadsolve.py lze používat jako modul
>>> import quadsolve
>>> quadsolve.solve_quadratic(1.,-3.,2.)
(1.0, 2.0)
```
a lze ho spustit i samostatně:

Terminal> python3 quadsolve.py

```
Řešíme kvadratickou rovnici x<sup>2</sup>-3x+2=0
x1 = 1.0 x2 = 2.0
```
# Strukturovaný kód

- $\blacktriangleright$  Dobrý kód  $\neq$  dlouhá sekvence příkazů.
- $\blacktriangleright$  Kód má být hierarchicky strukturován
	- ▶ krátké sekvence příkazů (kódu) řešící dobře definovanou část úlohy jsou sdružovány do větších celků
	- ► ty slouží jako stavební kameny pro složitější a větší podúlohy na vyšší úrovni atd.
	- ▶ podobně sdružujeme i datové struktury

# Strukturovaný kód

- $\blacktriangleright$  Dobrý kód  $\neq$  dlouhá sekvence příkazů.
- $\blacktriangleright$  Kód má být hierarchicky strukturován
	- ▶ krátké sekvence příkazů (kódu) řešící dobře definovanou část úlohy jsou sdružovány do větších celků
	- ► ty slouží jako stavební kameny pro složitější a větší podúlohy na vyšší úrovni atd.
	- ▶ podobně sdružujeme i datové struktury

#### Do not Repeat Yourself — neopakuj ≝

#### ⊌ Pokud lze část kódu logicky oddělit, měla by být oddělena.

# Výhody strukturovaného kódu

#### $\blacktriangleright$  přehlednost

- > zkrácení kódu, úspora práce
- $\blacktriangleright$  snadnost jednotlivých kroků
- ▶ znovupoužitelnost
- $\blacktriangleright$  modifikovatelnost
- $\blacktriangleright$  testovatelnost
- $\blacktriangleright$  rychlost vývoje

#### [Funkce](#page-1-0)

#### [Moduly](#page-50-0)

### Řetězce

<span id="page-62-0"></span>Náhodná čísla

# Řetězce (znaků)

#### Datové typy v Pythonu:

- $\triangleright$  Celá čísla (int / *integer*): 3, 8, ...
- $\blacktriangleright$  Reálná čísla (float / floating point number): 128., 11.5, . . .
- $\blacktriangleright$  Logické hodnoty (bool / boolean): True, False, ...
- $\triangleright$   $\check{R}$ etězce (str / string): "Ahoj!", 'Ahoj!', ...

# Řetězce (znaků)

#### Datové typy v Pythonu:

- $\triangleright$  Celá čísla (int / integer): 3, 8, ...
- $\blacktriangleright$  Reálná čísla (float / floating point number): 128., 11.5, . . .
- **Delachor Logické hodnoty (bool / boolean): True, False, ...**
- $\triangleright$   $\check{R}$ etězce (str / string): "Ahoj!", 'Ahoj!', ...

 $\left\lceil i \right\rceil$ Všimněte si dvou možných oddělovačů řetězců.

# $\text{Ret\check{e}zec} = \text{složený typ}$

- ▶ Jednoduché typy: celé číslo, reálné číslo, logická hodnota,
	- ▶ Nelze rozložit na podobjekty
- $\triangleright$  Složený typ: řetězec = posloupnost znaků

# $\text{Retězec} = \text{složený typ}$

- ▶ Jednoduché typy: celé číslo, reálné číslo, logická hodnota,
	- ▶ Nelze rozložit na podobjekty
- $\triangleright$  Složený typ: řetězec = posloupnost znaků

Příklad:

```
>>> s='Ahoj lidi'
>>> s[0]
2A>> s[1]'h'
\gg len(s)
9
```
# $\text{Retězec} = \text{složený typ}$

- ▶ Jednoduché typy: celé číslo, reálné číslo, logická hodnota,
	- $\triangleright$  Nelze rozložit na podobjekty
- $\triangleright$  Složený typ: řetězec = posloupnost znaků

Příklad:

```
>>> s='Ahoj lidi'
\gg s[0]
2A>> s[1]'h'
\gg len(s)
9
```
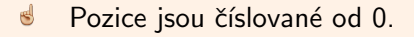

### Spojování řetězců

```
a='Czech Technical University'
b='Prague'
c=a+' in '+b
```
Jaká je hodnota c?

## Spojování řetězců

```
a='Czech Technical University'
b='Prague'
c=a+' in '+b
```
Jaká je hodnota c?

 $>>$  c

'Czech Technical University in Prague'

Spojení řetězců může být pomalé.  $\begin{bmatrix} i \end{bmatrix}$ 

## Spojování řetězců

```
a='Czech Technical University'
b='Prague'
c=a+' in '+b
```
Jaká je hodnota c?

 $\gg$  c

'Czech Technical University in Prague'

 $\begin{bmatrix} i \end{bmatrix}$ Spojení řetězců může být pomalé.

### Další vlastnosti řetězců

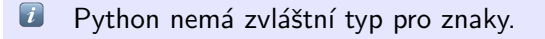

 $\left\lbrack i\right\rbrack$ Řetězce v Python jsou neměnné *(immutable)*.

#### [Funkce](#page-1-0)

[Moduly](#page-50-0)

### $\check{R}$ etězce

<span id="page-71-0"></span>Náhodná čísla
# Náhodná čísla

```
Generování náhodných celých čísel mezi 0 a n - 1:
random.randrange(0,n)
```

```
>>> import random
>>> n=10
>>> random.randrange(0,n)
1
>>> random.randrange(0,n)
4
>>> random.randrange(0,n)
1
```
# Příklad: Simulace házení mincí

```
def hold():
   if random.randrange(2) == 0:
      print("Hlava")
   else:
      print("Orel")
for i in range(5):
  hod()
```
# Příklad: Simulace házení mincí

```
def hold():
   if random.randrange(2) == 0:
      print("Hlava")
   else:
      print("Orel")
for i in range(5):
  hod()Orel
Hlava
Hlava
Orel
```
Hlava

# Příklad: Průměr diskrétní náhodné proměnné

Vybíráme náhodně čísla  $x_i \in \{1, 2, \ldots, 10\}.$ Jaký bude jejich průměr  $\frac{1}{N}\sum_{i=1}^N x_i$  pro velké  $N$ ?

```
N=10000
s=0.
for i in range(N):
  s+=random.randrange(1,11)
print("average=",s/N)
```
# Příklad: Průměr diskrétní náhodné proměnné

Vybíráme náhodně čísla  $x_i \in \{1, 2, \ldots, 10\}.$ Jaký bude jejich průměr  $\frac{1}{N}\sum_{i=1}^N x_i$  pro velké  $N$ ?

```
N=10000
s=0.
for i in range(N):
  s+=random.randrange(1,11)
print("average=",s/N)
```
average= 5.544

#### Funkce

#### Moduly

#### Řetězce

Náhodná čísla